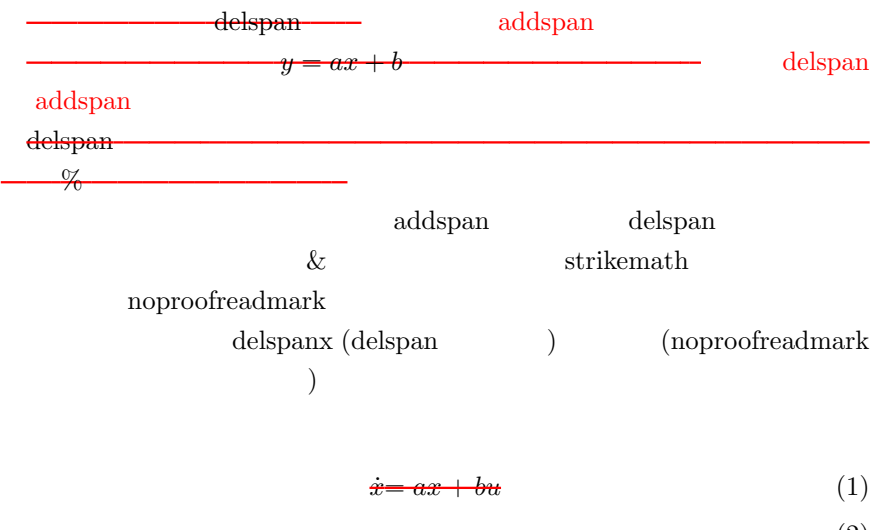

$$
y = cx \tag{2}
$$

$$
x_{k+1} = ax_k + bu_k \tag{3}
$$

$$
y_k = cx_k \tag{4}
$$